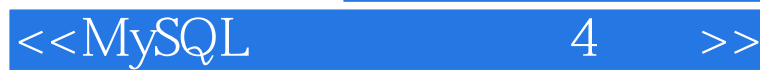

 $<<$ MySQL $4$  >>

- 13 ISBN 9787115255952
- 10 ISBN 7115255954

出版时间:2011-7

Paul DuBois

译者:杨晓云,王建桥,杨 涛

页数:886

extended by PDF and the PDF

http://www.tushu007.com

, tushu007.com

 $<<$ MySQL $4$ 

, tushu007.com

### MySQL (4) MySQL  $\atop$ MySQL (4)<br>SQL MySQL<br>API MySQL Perl PHP Web MySQL Perl PHP  $MySQL$ 附录还提供了软件的安装信息,罗列了MySQL数据类型、函数、变量、语法、程序、API等重要细节

 $MySQL \hspace{1.6cm} (4) \hspace{1.6cm} MySQL$ 

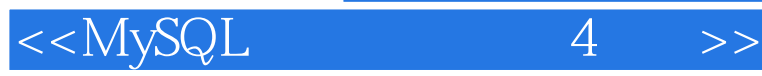

 Paul DuBois Sun  ${\rm MySQL}$  and  ${\rm MySQL}$ 

MySQL

MySQL

and Perl for the Web MySQL Cookbook Using csh and tcsh Software Portability with imake

, tushu007.com

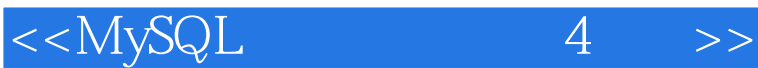

MySQL 1 MySQL SQL  $1.1$  MySQL  $1.2\,$  $1.2.1$  "  $1.22$ 1.23 1.3  $1.31$  $1.32$ 1.33 MySQL 1.4 MySQL  $1.4.1$  $1.42$  $1.43$  $1.44$  SQL  $1.45$ 1.46  $1.47$  $1.48$  sampdb  $1.49$  $1.410$ 1.5 MySQL  $1.5.1$  $1.52$  $1.6$ 2 SQL 2.1 MySQL SQL 2.2 MySQL  $23$   $SQL$  $24$  $24.1$  $242$ 243 Unicode  $25$  $25.1$  $2.5.2$ 25.3  $254$ <br> $26$  $26$ 26.1 26.2 263 264 265

 $<<$ MySQL $4$ 

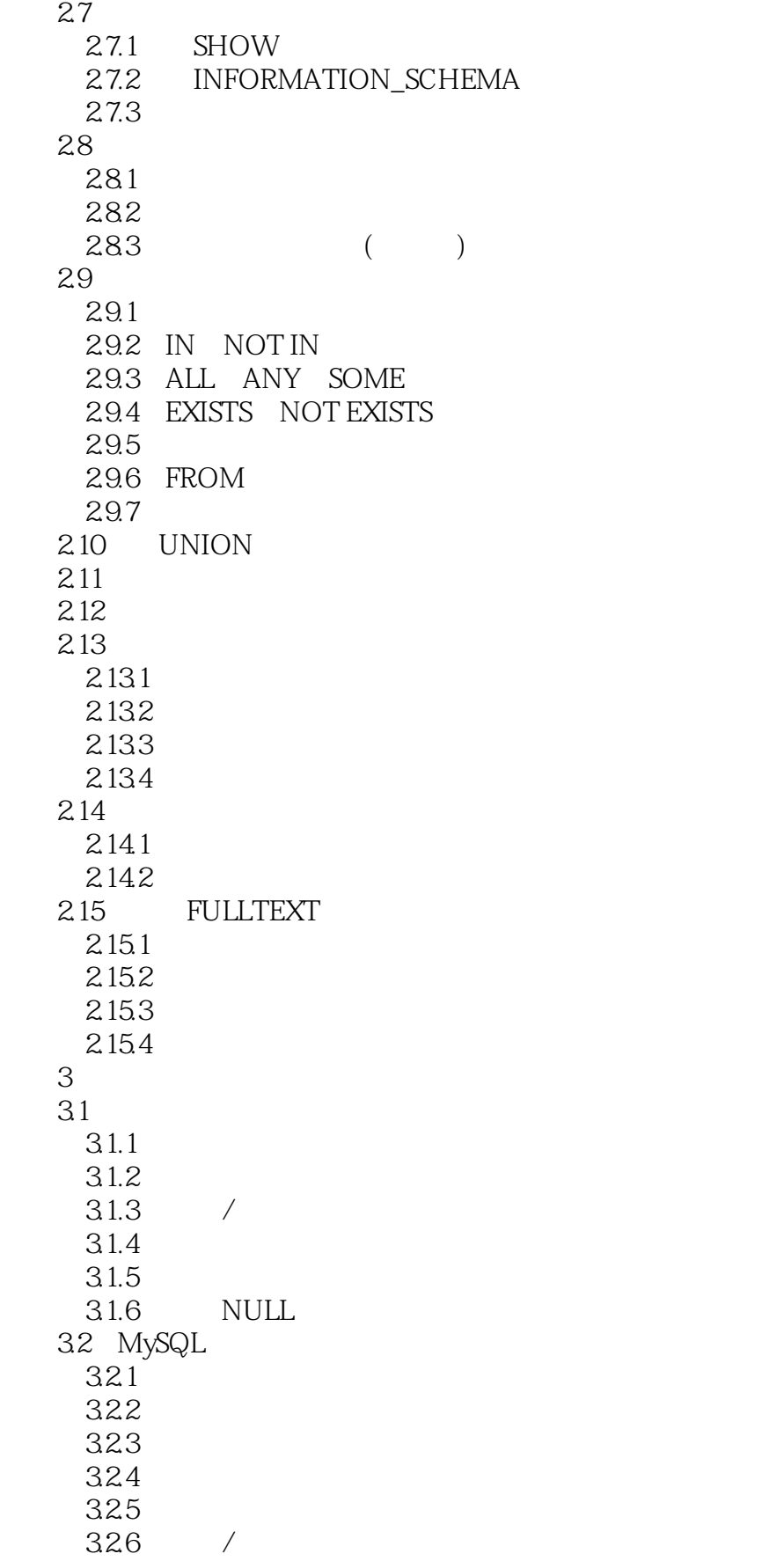

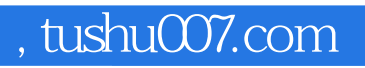

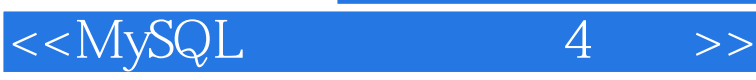

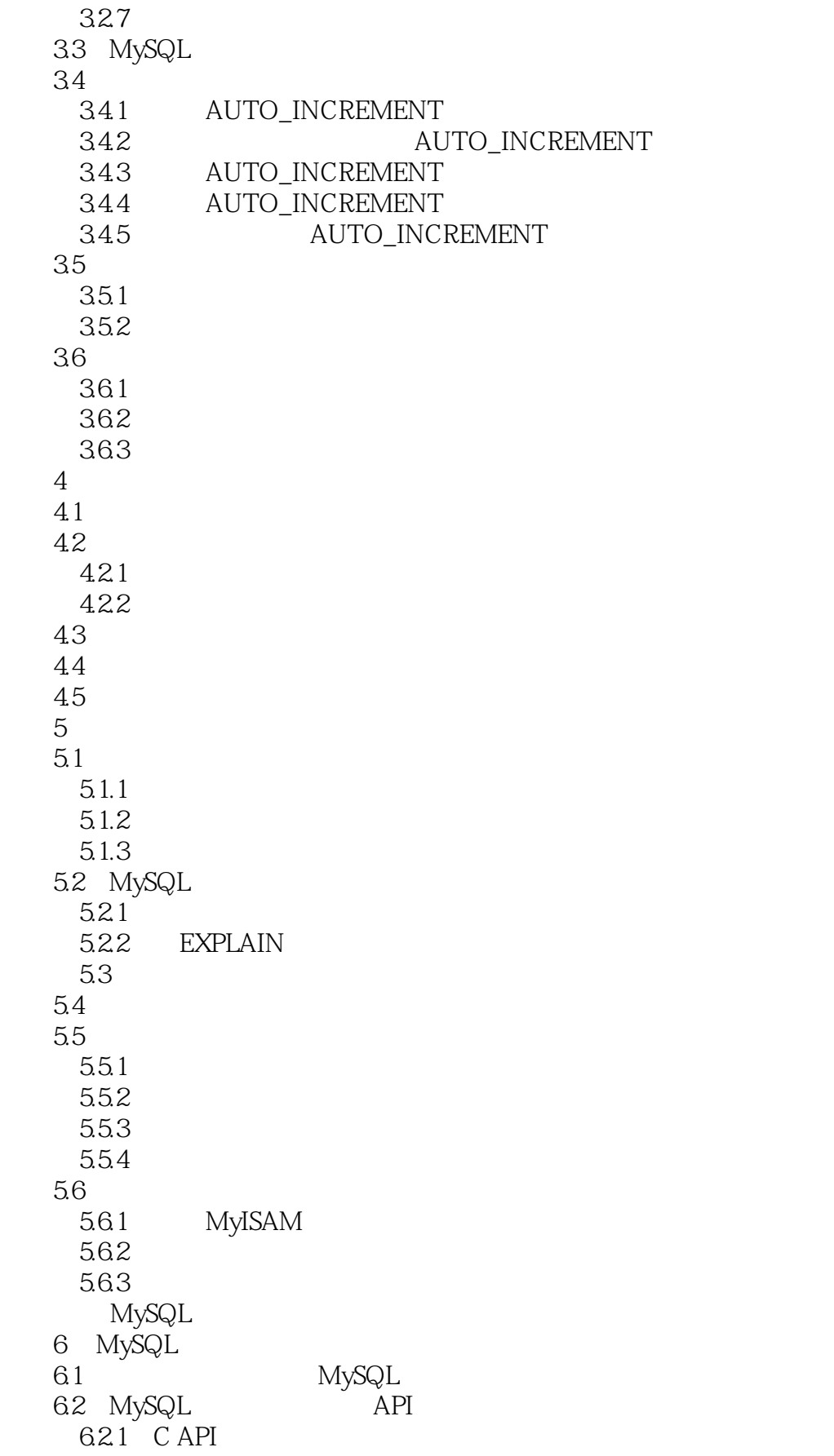

 $<<$ MySQL $4$ 

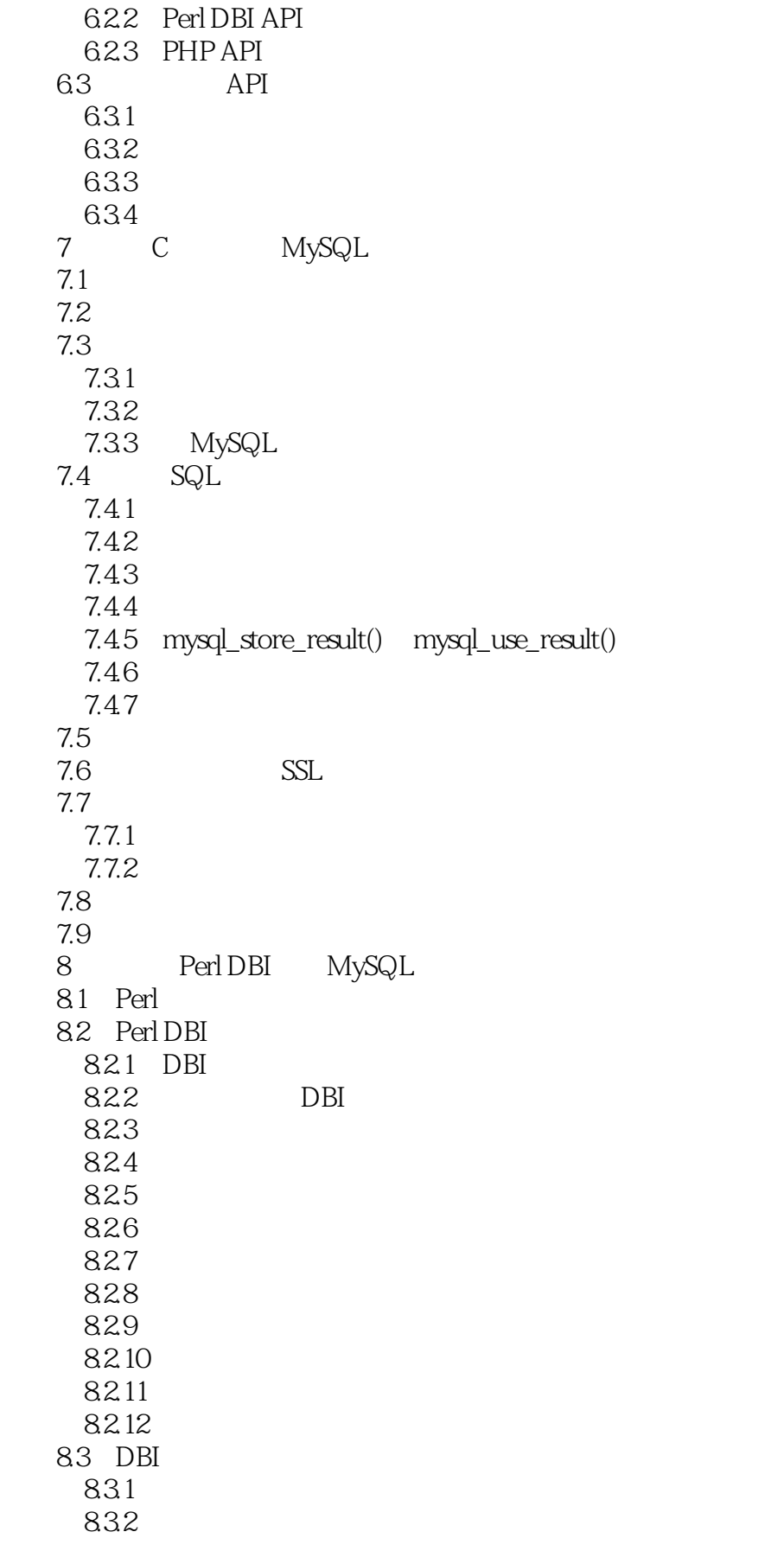

and tushu007.com<br>4

<<MySQL

833 834 835 8.4 DBI Web 84.1 Apache CGI 842 CGI.pm<br>843 Web MySQL  $843$  Web 844 Web  $845$  $846$ 9 PHP MySQL  $9.1$  PHP  $9.1.1$  PHP  $9.1.2$  PHP  $9.1.3$  $9.1.4$ 9.1.5 NULL  $9.1.6$  $9.1.7$  $9.1.8$ 9.2 PHP  $9.21$  $9.22$  $9.23$ MySQL 10 MySQL  $10.1$  MySQL  $10.2$  $10.3$  $10.4$ 11 MySQL  $11.1$  $11.2$ 11.2.1 MySQL 11.2.2 MySQL 11.23  $11.24$ 11.25 SQL  $11.26$  $11.27$ 11.28 11.29 MySQL 11.3 11.31 11.32 11.33 11.34

 $<<$ MySQL $4$ 

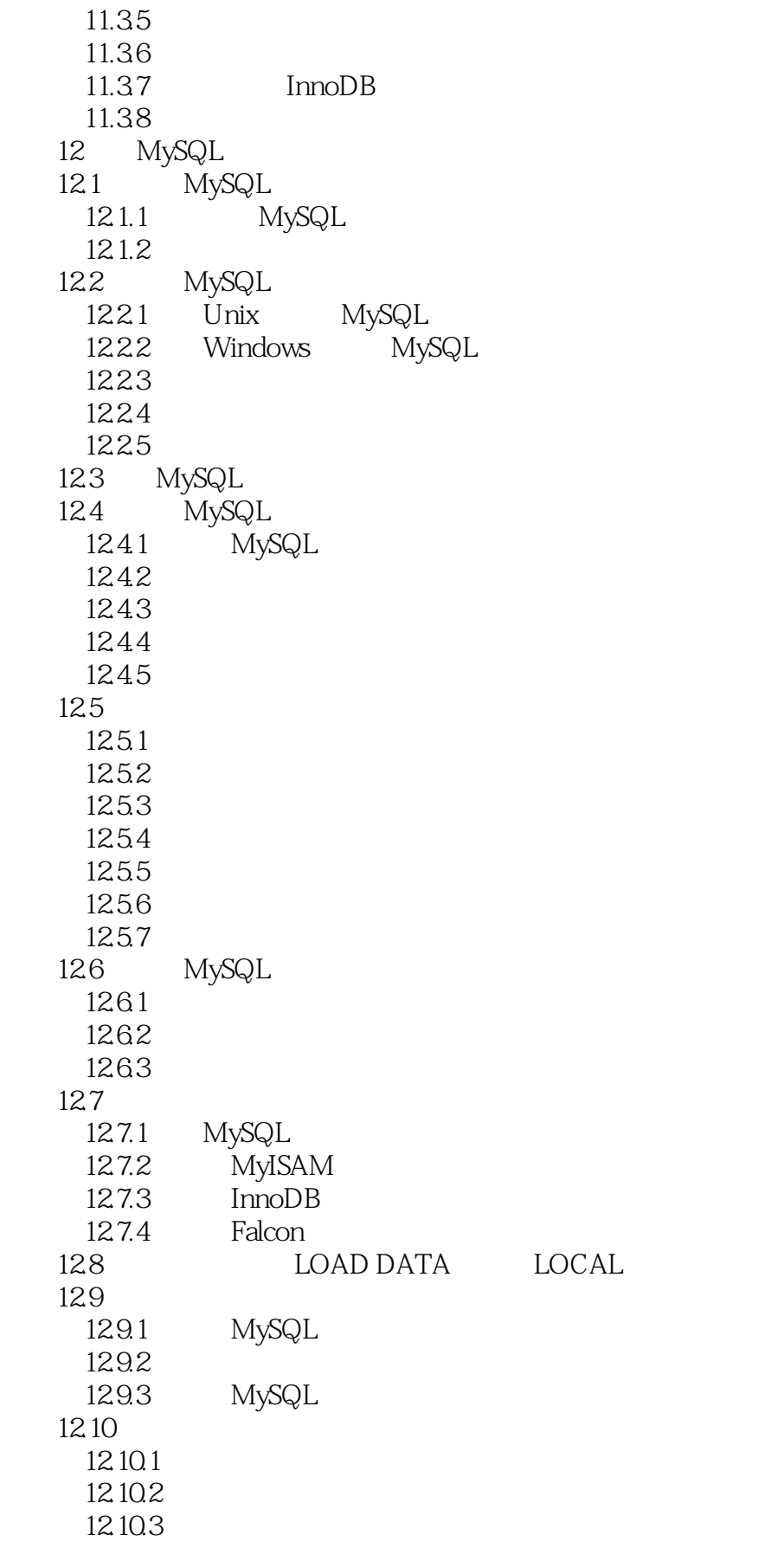

 $<<$ MySQL $4$ 

12.10.4 mysqld\_multi<br>12.10.5 Windows MySQL  $12.105$  Windows 12.11 MySQL 第13章 访问控件和安全  $13.1$  $13.1.1$ 13.1.2 MySQL 13.2 外部安全性:防止未经授权的网络访问 132.1 MySQL 1322 1323 1324 133 14 MySQL 14.1 14.2 MySQL  $14.21$  / 14.22 143 14.3.1 MySQL 14.32 14.4 14.4.1 mysqldump 1442<br>1443 InnoDB Faclcon 14.5 **PM**  $14.5.1$ 14.5.2  $146$ 1461 14.6.2 mysqlcheck 1463 myisamchk 14.7 14.7.1 147.2 14.7.3 14.7.4 InnoDB 14.8 14.81 14.82 1483 14.84  $\overline{A}$  附录B 数据类型指南 C G  $\sim$  C D she are the property of  $\overline{D}$ 

# $\Box$ , tushu007.com

# $<<$ MySQL $4$  >>

- E  $SQL$
- 
- F MySQL<br>G API (  $G$  API ()
- H Perl DBI API ()
- I PHP API (

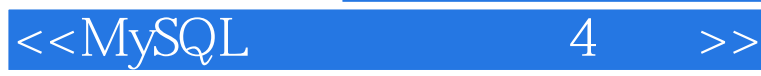

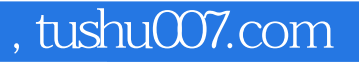

&Idquo;<br>&rdquo; &mdash;&mdash;ACCU C Vu Gregory Haley ——ACCU C Vu Gregory Haley "  $MySQL$ " ——Web Techniques Eugene Kim

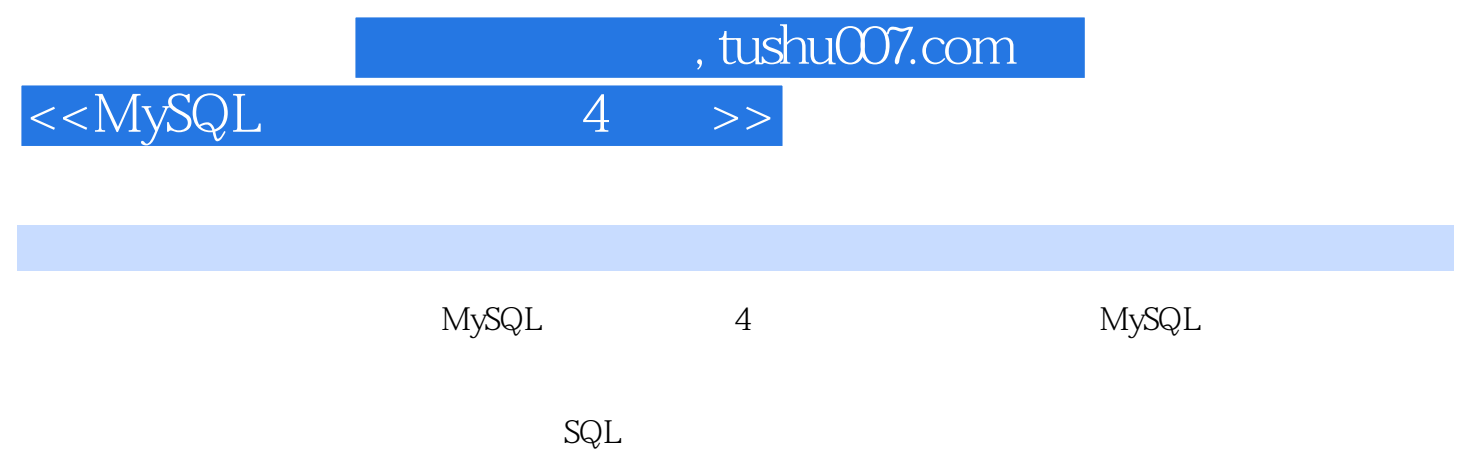

 $\mathbf{SQL}$ 

 $\mathop{\rm SQL}\nolimits$  MySQL  $\mathop{\rm Nyz}\nolimits$ 

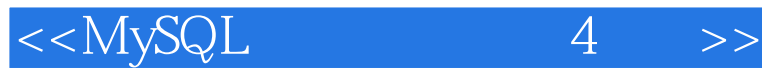

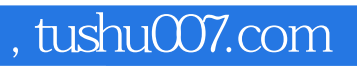

本站所提供下载的PDF图书仅提供预览和简介,请支持正版图书。

更多资源请访问:http://www.tushu007.com